## Package 'prais'

November 1, 2021

<span id="page-0-0"></span>Encoding UTF-8

Type Package

Title Prais-Winsten Estimator for AR(1) Serial Correlation

Version 1.1.2

Description The Prais-Winsten estimator (Prais & Winsten, 1954) takes into account AR(1) serial correlation of the errors in a linear regression model. The procedure recursively estimates the coefficients and the error autocorrelation of the specified model until sufficient convergence of the AR(1) coefficient is attained.

License GPL-2

**Depends**  $R$  ( $> = 3.2.0$ ), sandwich, pcse

Imports lmtest, stats

RoxygenNote 7.1.2

URL <https://github.com/franzmohr/prais>

BugReports <https://github.com/franzmohr/prais/issues>

Collate 'prais\_winsten.R' 'print.prais.R' 'summary.prais.R' 'print.summary.prais.R' 'pw\_transform.R' 'vcovHC.R' 'vcovPC.R' 'zzz.R'

NeedsCompilation no

Author Franz X. Mohr [aut, cre]

Maintainer Franz X. Mohr <prais.r@outlook.com>

Repository CRAN

Date/Publication 2021-11-01 15:50:02 UTC

### R topics documented:

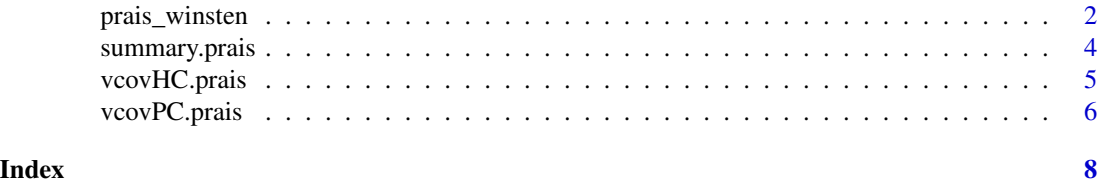

#### Description

The Prais-Winsten estimator takes into account AR(1) serial correlation of the errors in a linear regression model. The procedure recursively estimates the coefficients and the error autocorrelation of the specified model until sufficient convergence of the AR(1) coefficient is reached. All estimates are obtained by OLS.

#### Usage

```
prais_winsten(
  formula,
  data,
  index,
  max\_iter = 50L,
  tol = 1e-06,twostep = FALSE,
  panelwise = FALSE,
  rhoweight = c("none", "T", "T1"),
  ...
)
## S3 method for class 'prais'
```
 $print(x, digits = max(3L, getOption("digits") - 3L), ...)$ 

#### Arguments

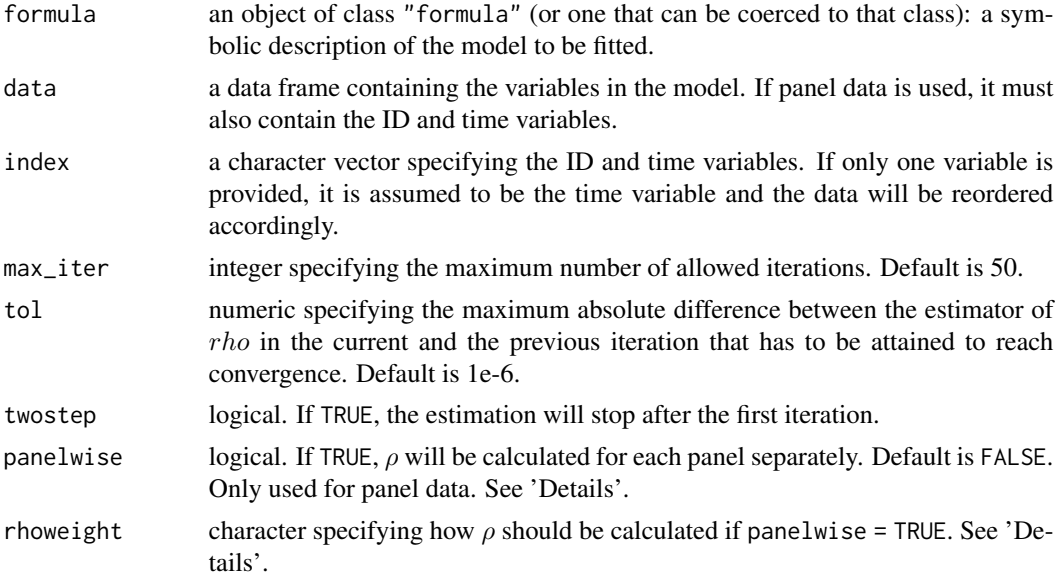

<span id="page-2-0"></span>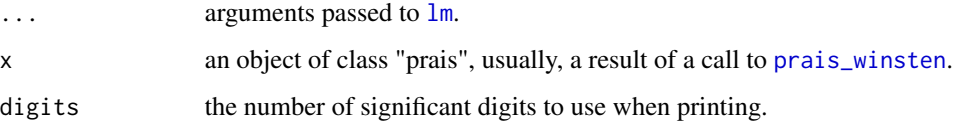

#### Details

If  $\rho$  takes a value above 1 during the estimation process, the Prais-Winsten transformation cannot be applied to the first observations, because  $(1 - \rho^2)^{(1/2)}$  is not real. These observations are dropped during the respective iteration and the estimator effectively becomes the Cochrane-Orcutt estimator.

If panelwise = TRUE, twostep = FALSE and rhoweight = "none", each individual estimate of  $rho$ is re-estimated until convergence is achieved for all coefficients.

If panelwise = TRUE, the calculation of  $\rho$  can be further specified in argument rhoweight. If rhoweight = "none",  $\rho$  is assumed to be panel-specific. If rhoweight = "T",  $\rho$  is calculated as a weighted mean of panel-specific estimates, where the number of available observations per panel, i.e.  $T_i$ , is used as weight. If rhoweight = "T1",  $\rho$  is calculated as a weighted mean of panel-specific estimates, where the number of available observations per panel minus one, i.e.  $T_i - 1$ , is used as weight.

#### Value

A list of class "prais" containing the following components:

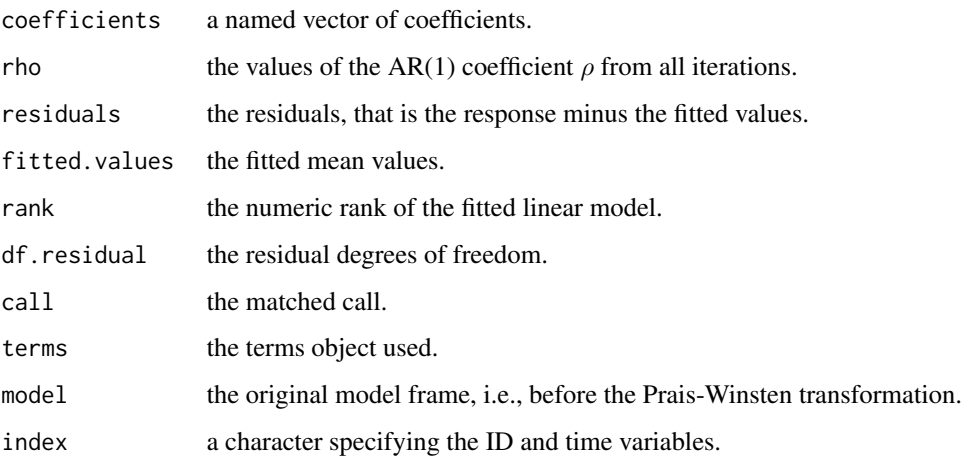

#### References

Beck, N. L. and Katz, J. N. (1995): What to do (and not to do) with time-series cross-section data. American Political Science Review 89, 634-647.

Prais, S. J. and Winsten, C. B. (1954): Trend Estimators and Serial Correlation. Cowles Commission Discussion Paper, 383 (Chicago).

Wooldridge, J. M. (2013): Introductory Econometrics. A Modern Approach. 5th ed. Mason, OH: South-Western Cengage Learning Cengage.

#### Examples

```
# Generate an artificial sample
set.seed(1234567)
n < -100x \le - sample(20:40, n, replace = TRUE)
rho \leq -0.5# AR(1) errors
u \le - rnorm(n, 0, 5)for (i in 2:n) {
 u[i] \leftarrow u[i] + rho * u[i - 1]}
pw_sample <- data.frame("x" = x, "y" = 10 + 1.5 * x + u, "time" = 1:n)
# Estimate
pw \leq prais_winsten(y \sim x, data = pw_sample, index = "time")
summary(pw)
```
<span id="page-3-1"></span>summary.prais *Summarising the Prais-Winsten Estimator*

#### Description

Summary method for class "prais".

#### Usage

```
## S3 method for class 'prais'
summary(object, ...)
## S3 method for class 'summary.prais'
print(
 x,
 digits = max(3L, getOption("digits") - 3L),
  signif.stars = getOption("show.signif.stars"),
  ...
\mathcal{L}
```
#### Arguments

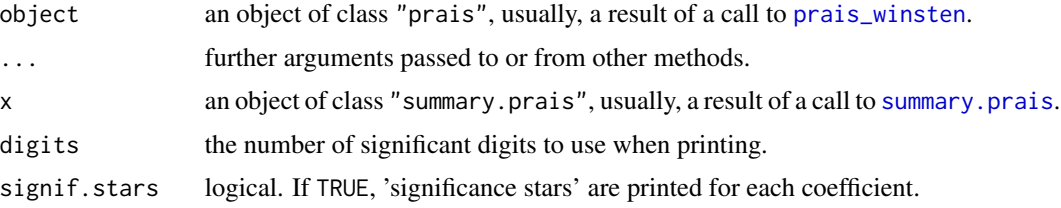

<span id="page-3-0"></span>

#### <span id="page-4-0"></span>vcovHC.prais 5

#### Value

summary.prais returns a list of class "summary.prais", which contains the following components:

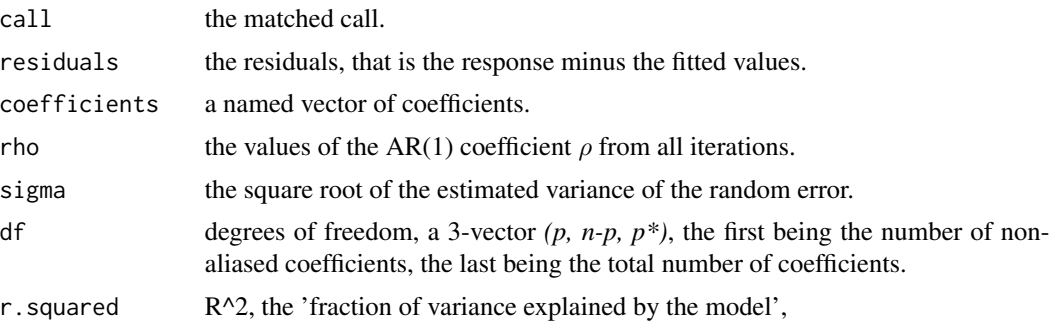

$$
R^{2} = 1 - \frac{\sum (y_{i} - \hat{y}_{i})^{2}}{\sum (y_{i} - \overline{y})^{2}},
$$

where  $\overline{y}$  is the mean of  $y_i$  for  $y_i = 1, ..., N$  if there is an intercept and zero otherwise. adj.r.squared the above *R^2* statistic *'adjusted'*, penalising for higher *p*. fstatistic (for models including non-intercept terms) a 3-vector with the value of the Fstatistic with its numerator and denominator degrees of freedom. cov.unscaled a  $p \times p$  matrix of (unscaled) covariances of the *coef[j], j=1, ..., p*.

dw a named 2-vector with the Durbin-Watson statistic of the original linear model and the Prais-Winsten estimator.

index a character specifying the ID and time variables.

vcovHC.prais *Semirobust Covariance Matrix Estimators*

#### Description

Semirobust covariance matrix estimators for models of class "prais".

#### Usage

## S3 method for class 'prais'  $vcovHC(x, type = c("const", "HCl", "HCO"), ...)$ 

#### Arguments

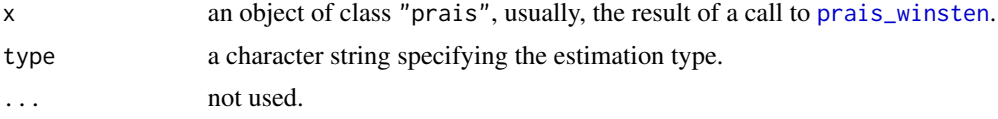

#### <span id="page-5-0"></span>Details

vcovHC is a function for estimating a robust covariance matrix of parameters for the Prais-Winsten estimator. The weighting schemes specified by type are analogous to those in [vcovHC](#page-0-0) in package [sandwich](https://cran.r-project.org/package=sandwich) with the caveat that only "const", "HC0" and "HC1" are available.

#### Value

An object of class "matrix" containing the estimate of the asymptotic covariance matrix of coefficients.

#### See Also

[vcovHC](#page-0-0)

vcovPC.prais *Extract Panel-Corrected Variance Covariance Matrix*

#### Description

Panel-corrected covariance matrix estimators for models of class "prais".

#### Usage

## S3 method for class 'prais'  $vcovPC(x, pairwise = FALSE, ...)$ 

#### Arguments

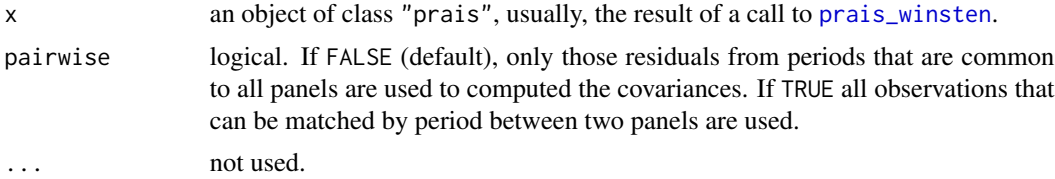

#### Details

vcovPC is a function for estimating a panel-corrected covariance matrix of parameters for the Prais-Winsten estimator.

#### Value

An object of class "matrix".

#### References

Beck, N. L. and Katz, J. N. (1995): What to do (and not to do) with time-series cross-section data. American Political Science Review 89, 634-647.

<span id="page-6-0"></span>vcovPC.prais

#### See Also

[vcovPC](#page-0-0)

# <span id="page-7-0"></span>Index

lm, *[3](#page-2-0)*

prais\_winsten, [2,](#page-1-0) *[3](#page-2-0)[–6](#page-5-0)* print.prais *(*prais\_winsten*)*, [2](#page-1-0) print.summary.prais *(*summary.prais*)*, [4](#page-3-0)

summary.prais, *[4](#page-3-0)*, [4](#page-3-0)

vcovHC, *[6](#page-5-0)* vcovHC.prais, [5](#page-4-0) vcovPC, *[7](#page-6-0)* vcovPC.prais, [6](#page-5-0)